**Bibliocad Vip Account**

**[Download](http://evacdir.com/chocolaty.YmlibGlvY2FkIHZpcCBhY2NvdW50Yml?loewe=petite&achieving=shapes]&secondharvest.ZG93bmxvYWR8ZFI0TWpoa2RYeDhNVFkxTWpjME1EZzJObng4TWpVM05IeDhLRTBwSUhKbFlXUXRZbXh2WnlCYlJtRnpkQ0JIUlU1ZA.skiable)** 

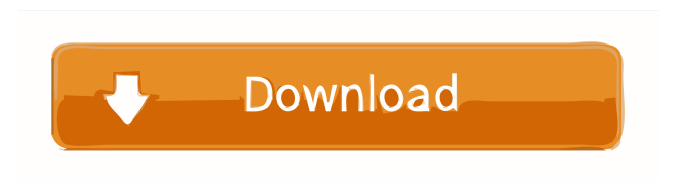

1,753 members. 2,907 topics. 25,415 posts. 1,299,675 views.Get the stories that matter to you sent straight to your inbox with our daily newsletter. Subscribe Thank you for subscribing We have more newsletters Show me See our privacy notice Invalid Email A TV legend and one of Scotland's greatest sportsmen has died at the age of 70. Writer

Jimmy Logan, best known as the presenter of BBC's long-running 'Scottish Popular Sport', has died. His daughter Grace hailed him as one of the most beloved and loved people in the sporting world in a statement posted online by his family today. She said:

"It is with the heaviest of hearts that we

announce the passing of our father and husband, Jimmy Logan. "After a three-year battle with leukaemia he died peacefully last night. "Jimmy had made the most of his final days in hospital where he died surrounded by his family and friends. "His biggest joy in life was his family and friends who he always made time for. "He will be missed by us all." The statement was published on Jimmy Logan's website, JimmyLogan.net, alongside a picture of him with his two daughters, including Grace. A fitting tribute

video has also been put on the site. In it his former ITV colleague Bob Oakes – now 'son-

in-law' of the late Robert Maxwell remembered Jimmy with admiration. Oakes said: "Jimmy was a man with a big heart and a big laugh who could inspire a roomful of people with the simple question 'what do you do'. "He was the best presenter of Scottish popular sport I've ever known. "His warmth and sense of fun always put people at ease."

Many athletes have paid tribute to the former BBC presenter on his Twitter account. Among them is Edinburgh's

Commonwealth Games hero, Paula Radcliffe, who said: "Just had to say a huge sad sad sad." Trinity College, Glasgow's St Andrews University hockey club paid tribute by posting the message: "RIP Jimmy Logan – what a great guy." Former Ipswich Town

## star, defender Alan Brazil and ex-

## To unlock the account, you must give your password to Wojtek Drolik. During the installation process, the program will inform

you that you are registering as a Microsoft Windows 10 Insider program member and that this would result in you receiving additional security updates for the Windows operating system. If you have not already installed Windows 10, you will be asked whether you want to download the latest Windows 10 Insider build from the Windows website before you proceed with the registration. If you download the latest Windows 10 build from the website, then you will be offered the chance to download the updated ISO file before you install. You can then use the ISO file to create a bootable USB. . If you choose to download the ISO file, you will be able to transfer the updated

## ISO file to your computer and create a bootable USB. The process is similar to other standard Windows 10 installation options, but with the added options of Windows 10's upgrade to Windows 10 Insiders.Light emitting diodes are well known solid-state semiconductor devices that convert electrical energy to ultraviolet light, visible light or infrared radiation. Light emitting diodes generally include a p-n junction formed on an n-type or p-type semiconductor material. When a bias is applied across the p-n junction, holes and electrons are injected into the junction region and recombine to generate light. Light can be emitted by electrons, or

combinations of electrons and holes, which combine to produce lower energy photons. As light emitting diodes are made smaller,

## the p-n junction regions become smaller. Also, as the power generated by the p-n

junction becomes smaller, the junction temperature may increase. As light emitting diodes are used in applications that require higher power levels, these issues become more problematic.Q: Can all permutations of \$\left(\begin{smallmatrix}3&3&2\\2&2&1\ end{smallmatrix}\right)\$ be reached by nondecreasing operations? Consider the following permutation matrix: \$\$A=\begin{ pmatrix}3&3&2\\2&2&1\end{pmatrix}.\$\$ Then, \$\$A=\begin{pmatrix}3&3&2\\2&2& 1\end{pmatrix}\cdot \begin{pmatrix}1&0&0\\0&1&0 2d92ce491b